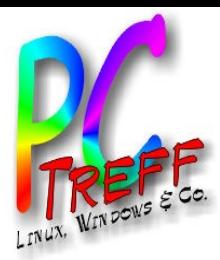

Messen und Steuern mit Arduino und XBee WiFi

> PC-Treff-BB Peter Rudolph

**PC-Treff-BB** c-treff/Ard **PC-Treff-BB**/h o $\mathsf{E}% _{T}$ e/pru/p s. o.o d $\epsilon$  : o $\mathsf E$ e/pru/p c-treff/Ard  $\mathbf{s}$  : o.o d**FOR** olie<br>Olie **FO** elice<br>Elio **1vo10©08.0 3.2 04©08.0 3.2 01 4Peter R udolp hPeterRu dolp h**

,

p

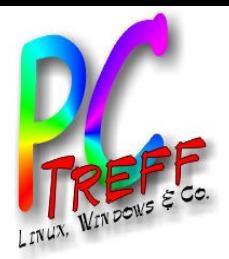

# Was ist Arduino?

- Wikipedia:
	- Die Arduino-Plattform ist eine aus Soft- und Hardware bestehende Physical-Computing-Plattform.
- Unterschied zu PC und auch RaspberryPI
	- Einfacher, leistungsarmer Prozessor
	- kein Betriebsystem, führt immer dasselbe Programm aus
	- ideal zum Verbinden mit Selbstbau-Elektronik
	- geringer Stromverbrauch (< 0,5 W)
	- Anstartzeit unter 1 Sekunde

**PC-Treff-BBPC-Treff-BB** c-treff/Ard /h o $\mathsf{E}% _{T}$ e/pru/p s. o.o d $\epsilon$  : o $\mathsf E$ e/pru/p c-treff/Ard  $\mathbf{s}$  : o.o d**FOR** olie<br>Olie **FO** eig<br>B **2vo10©08.0 3.2 04©08.0 3.2 01 4Peter R udolp hPeterRu dolp h**

,

p

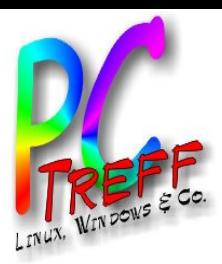

## Was ist das besondere an Arduino?

- preiswert: ab 10,- EUR
- Embedded SW-Entwicklung extrem vereinfacht
- sehr gute Dokumentation
- sehr stark verbreitet:
	- Viele Bücher
	- viel Info im Web
	- viel Zubehör
- Soft- und Hardware OpenSource
	- Schaltpläne offen gelegt
	- Programmierumgebung offen gelegt
	- deshalb viele Ergänzungen und Alternativen

**PC-TreffBBPC-TreffBB** c-treff/Ard /h o $\mathsf{E}% _{T}$ e/pru/p s. o.o d $\epsilon$  : o $\mathsf E$ e/pru/p c-treff/Ard  $\mathbf{s}$  : o.o d**FOR** olie<br>Olie **FO** eig<br>B **3vo10©08.0 3.2 04©08.0 3.2 01 4Peter R udolp hPeterRu dolp h**

,

p

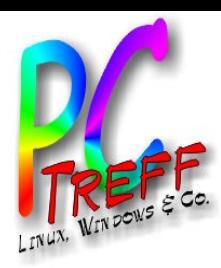

# Was kann man mit Arduino machen?

- Messen und Steuern
	- digital schalten
	- digital lesen
	- pseudo-analog schalten mit PWM
	- analog lesen
	- Kommunikation: seriell, I2C / TWI, SPI
- Beispiele:
	- Wettersensoren
	- Licht steuern
	- Rolläden steuern
	- Spielzeug steuern, z.B. Modelle, Roboter, ...

**PC-TreffBB** c-treff/Ard **PC-TreffBB**o $\mathsf{E}% _{T}$ e/pru/p s. o.o dp $\epsilon$  : o $\mathsf E$ e/pru/p c-treff/Ard  $\mathbf{s}$  : o.o d $\mathbf{\Omega}$ **FOR** olie<br>Olie **FO** elice<br>Elio **4vo1008.0 3.2 0408.0 3.2 01 4Peter R udolp hPeterRu dolp h**

/h

,

**©**

**©**

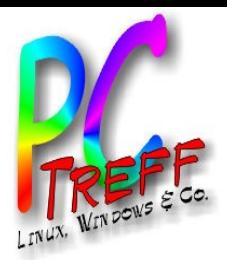

# Meine Anwendungen

- Haussteuerung:
	- Ist die Garage zu?
	- Haben die Kinder das Licht ausgemacht?
	- Haustür mit RFID-Chip öffnen
- Modellbahnsteuerung
	- Lokomotive mit dem Smartphone steuern
	- Weichen und Signale mit Smartphone schalten
	- Erkennen wo welcher Zug/Waggon sich befindet.

,

p

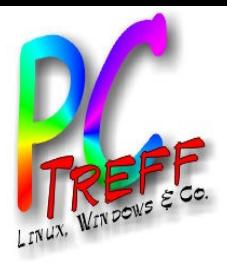

#### Varianten

- Uno
	- Atmel ATMega328, 16MHz
	- der Einsteiger-Arduino
- Pro Mini
	- Atmel ATMega168, 8/16MHz
	- besonders klein
- Lilipad
	- Atmel ATMega328V, 8MHz
	- zum Einnähen in Kleidung
- Due
	- ARM Cortex-M3, 84MHz
	- Wesentlich schneller dank ARM-Prozessor
- Yùn
	- ATmega32u4, 16 MHz und MIPS, 400MHz
	- Kombiniert Linux-Rechner mit Arduino Uno

**PCTreff-BBPCTreff-BB** c-treff/Ard /h o $\mathsf{E}% _{T}$ e/pru/p s. o.o d $\epsilon$  : o $\mathsf E$ e/pru/p c-treff/Ard  $\mathbf{s}$  : o.o d**FOR** olie<br>Olie **FO** elice<br>Elio **6vo10Peter R udolp ©08.0 3.2 04©08.0 3.2 01 4hPeterRu dolp h**

,

p

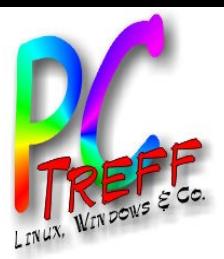

### Was sind Shields?

- Huckepack-Platinen mit zusätzlichen Funktionen
- meistens für Uno ausgelegt
- Beispiele:
	- Relais, Motoransteuerung
	- RFID-Leser
	- Ethernet, WLAN, Bluetooth, GSM, ...
	- Sensoren: Gyro, Kompass, GPS, Entfernungsmesser, ...
	- Displays: LCD, TFT, ePaper

,

p

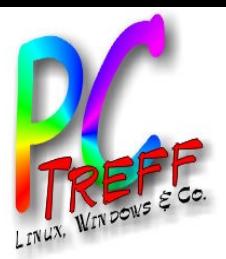

### Was ist XBee WiFi?

- winziges WLAN-Modul
- sehr schnell verbunden
- sparsam:
	- < 1W beim Senden
	- 350mW beim Empfangen
- kann per serieller Schnittstelle z.B. mit Arduino verbunden werden
- kann direkt I/O schalten/lesen per TCP/UDP

**PCTreff-BB** c-treff/Ard **PCTreffBB**/h o $\mathsf{E}% _{T}$ e/pru/p s. o.o dp $\epsilon$  : o $\mathsf E$ e/pru/p c-treff/Ard  $\mathbf{s}$  : o.o d**FOR** olie<br>Olie **FO** elice<br>Elio **8vo10©08.0 3.2 04©08.0 3.2 01 4Peter R udolp hPeterRu dolp h**

,

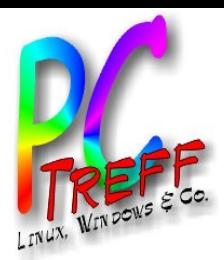

## Wie legt man los?

- Arduino Starter kit, z.B. Fritzing
	- Arduiono Uno
	- Elektronikbauteile
	- Breadboard (Steckbrett)
- **Lehrbuch** 
	- je nach Vorkenntnissen mit Elektronik-Grundlagen
- Multimeter
- Bezugsquellen für Hardware
	- Reichelt, Conrad für Bauteile
	- Watterott, Exp-Tech, Farnell für Arduino, Shields, ...
- Weitere Werkstattausstattung
	- Lötkolben
	- Oszilloskop
	- Labornetzteil
- Inspiration: c't Hardware Hacks

p

 $\mathbf{\Omega}$ 

/h

,

**©**

**©**

 $\epsilon$  :

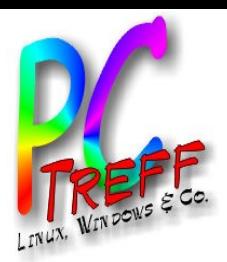

#### Links

- Wikipedia-Artikel
	- http://de.wikipedia.org/wiki/Arduino-Plattform
- Arduino
	- http://www.arduino.cc
- XBee WiFi
	- http://www.digi.com/products/wireless-wired-embeddedsolutions/zigbee-rf-modules/point-multipointrfmodules/xbee-wi-fi
- Hardware Bezugsquellen:
	- http://www.watterott.com
	- http://www.exp-tech.de
	- http://de.farnell.com
	- http://www.conrad.de
	- http://www.reichelt.de

,

**©**

**©**